## **Beoordelen adaptieve toetsen > wel/geen CAP (intelligentieonderzoek)**

**1. Selecteer in ParnasSys de optie 'Groep'**

**2. Selecteer dan 'Toetsen> Niet methode toetsen'.** 

**3. Selecteer (bijv.) Rekenen/wiskunde**

**JA 4. Kies 'Weergave opties' en vink 'DL, DLE & leerrendement' aan**

**5. Bestudeer het leerrendement of bereken de leerachterstand (LA) per leerling door 100%-LR = LA Vb: Een leerrendement (LR) van 75% = leerachterstand (LA) van 25%**

**Bestudeer per leerling de 4 vakgebieden:**

- **1. Technisch lezen**
- **2. Begrijpend lezen**
- **3. Spelling**

ab

**4. Rekenen/wiskunde** 

*Let op dat er bij doublure in ParnasSys niet automatisch wordt doorgeteld.*

## **1. CAP verplicht voor:**

**- Leerlingen met het doorstroomperspectief praktijkonderwijs.**

**- Leerlingen met leerachterstanden die zouden kunnen aansluiten bij praktijkonderwijs (een achterstand van 50% of meer op een van de inzichtelijke domeinen: begrijpend lezen of rekenen, in combinatie met een achterstand van 50% of meer op een van de andere domeinen).** 

## **2. CAP is optioneel voor:**

**- Leerlingen met een doorstroomperspectief vmbo en met leerachterstanden op begrijpend lezen EN rekenen tussen de 25% en 50%. Het kan zijn dat de leerling hiernaast ook nog een achterstand op technisch lezen en/of spelling heeft.** 

**- Leerlingen met een doorstroomperspectief vmbo en met leerachterstanden op begrijpend lezen OF rekenen tussen de 25% en 50% EN die daarbij een achterstand hebben voor spelling en/of technisch lezen tussen de 25% en 50%.** 

*Bij deze leerlingen dient zorgvuldig afgewogen te worden of het afnemen van CAP van toegevoegde waarde is. Een CAP kan bijvoorbeeld nuttig zijn wanneer recent gemeten leerachterstanden een heel ander beeld geven dan je van de leerling gewend bent en je daardoor niet weet welk schooladvies passend is. Of wanneer de leerresultaten de afgelopen jaren dermate fluctueerden, dat je op basis van die resultaten moeilijk tot een eenduidig schooladvies komt voor praktijkonderwijs of vmbo-niveau.*

**JA NEE**

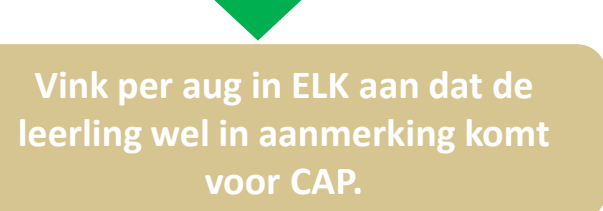

**Vink per aug in ELK aan dat de leerling niet in aanmerking komt voor CAP.**

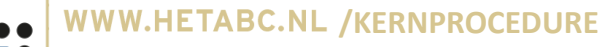

**CAP JA? > Vink aan of de leerling wel/niet meedoet aan CAP uitgevoerd door Het ABC. Download uit ELK PER LEERLING het toestemmingsformulier of download deze van de website [www.hetabc.nl/kernprocedure](http://www.hetabc.nl/kernprocedure). Bespreek met ouders en laat hen beiden het formulier ondertekenen (indien beiden gezag). Scan ZELF de formulieren en upload deze in ELK.**

**/KERNPROCEDURE**

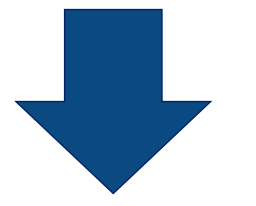

**\*Indien recent intelligentie onderzoek is afgenomen (ná augustus 2022), upload dit dan ZELF in ELK.**

## **Mail Het ABC (kernprocedure@hetabc.nl):**

- **1. Hoeveel leerlingen in aanmerking komen voor CAP verplicht en hoeveel leerlingen jullie mee willen laten doen met de optionele CAP (minus het aantal kinderen dat recent onderzoek heeft gehad\*)**
- **2. Zijn er leerlingen die vervroegd gaan uitstromen na groep 7?**
- **3. Zijn er leerlingen die niet mee kunnen doen met groepsafname? Denk aan leerlingen met ernstige dyslexie, gedragsproblematiek, onvoldoende kennis en beheersing van de Nederlandse taal (TOS of ex-nieuwkomers) of een andere indicatie? Overleg dan met ons over individuele afname.**
- **4. Beschikken jullie als school over een vrij lokaal en ten minste 15 computers/laptops om gastschool te zijn voor een ADIT afname? NEE Zo ja, op welke dagen van de week?**

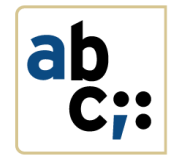

Het ABC of de school (mits toestemming ouders) verwerkt de onderzoeksresultaten in het ELK.

Het schooladvies wordt gegeven op basis van eigen inzicht van school en de onderzoeksresultaten. Let op! Indien ouders afzien van onderzoek kan school er toch voor kiezen praktijkonderwijs of leerwegondersteunend vmbo te adviseren.

De basisschool maakt het OKIDOC (overstap document) volledig. Formuleer de onderwijsbehoeften voor het VO.

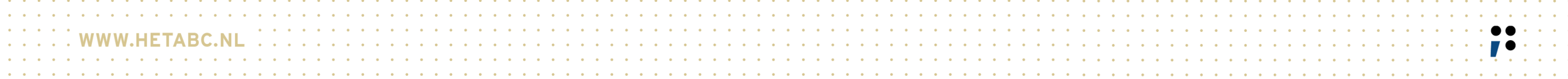